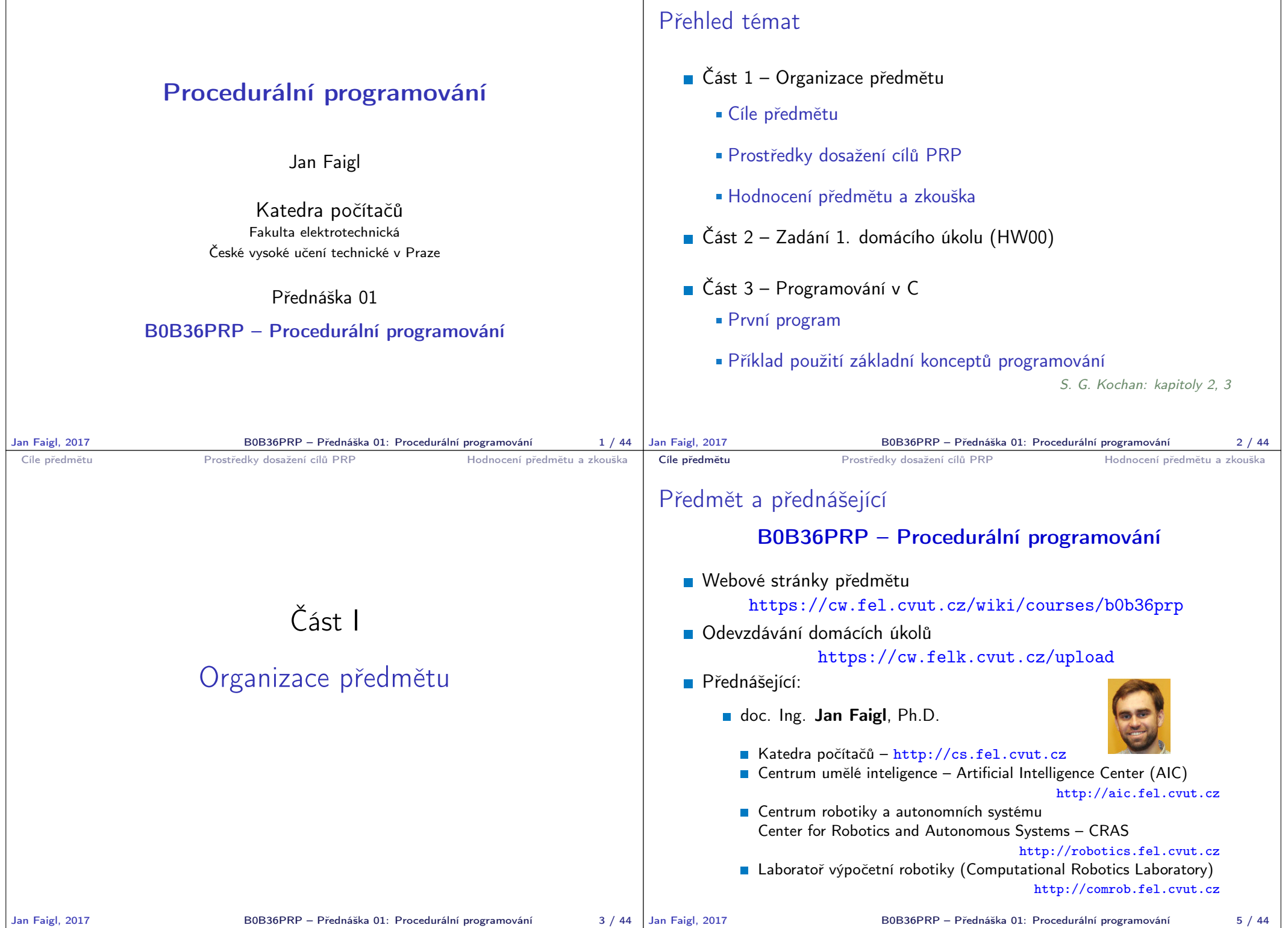

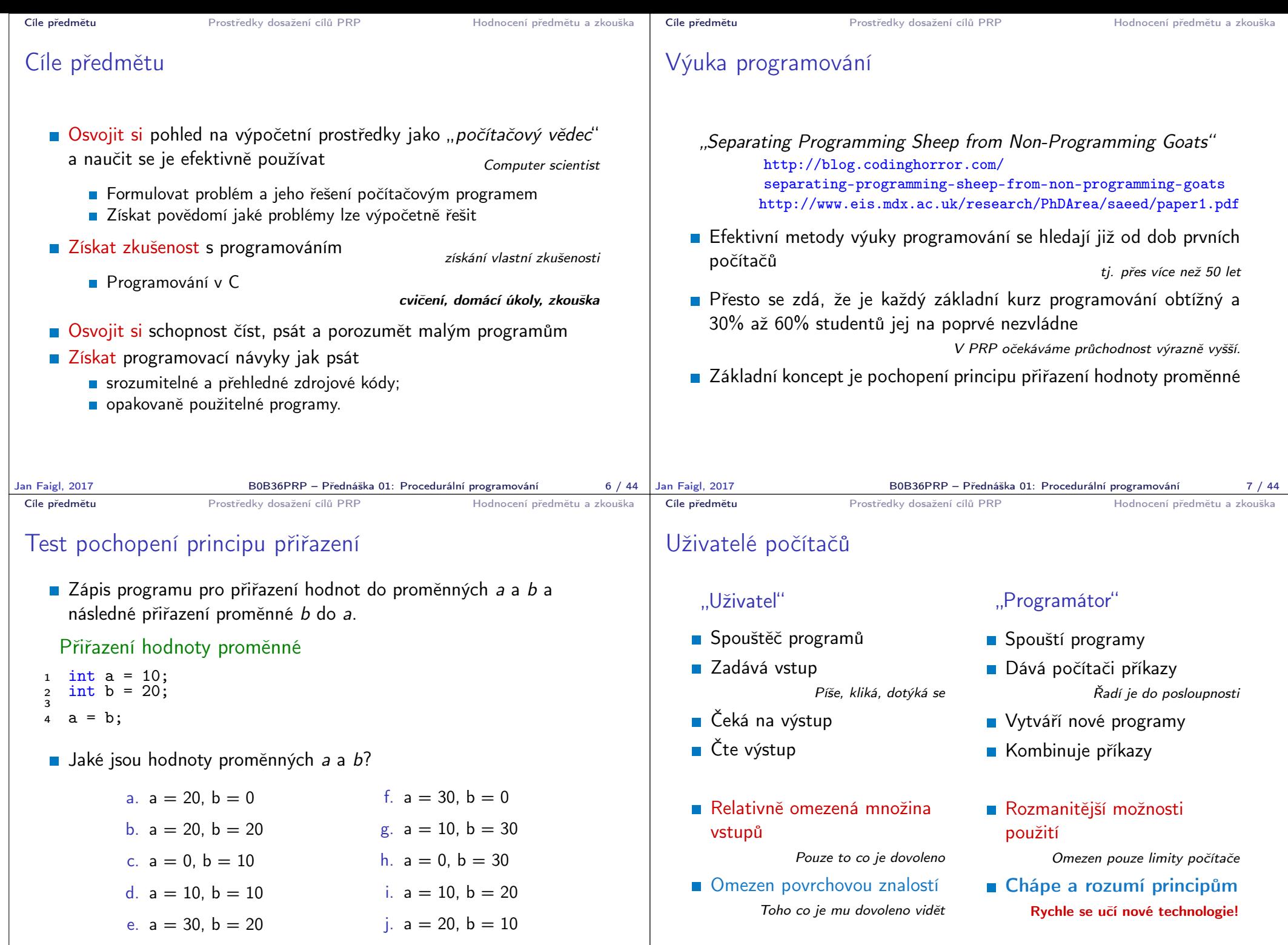

B0B36PRP – Přednáška 01: Procedurální programování 9/44

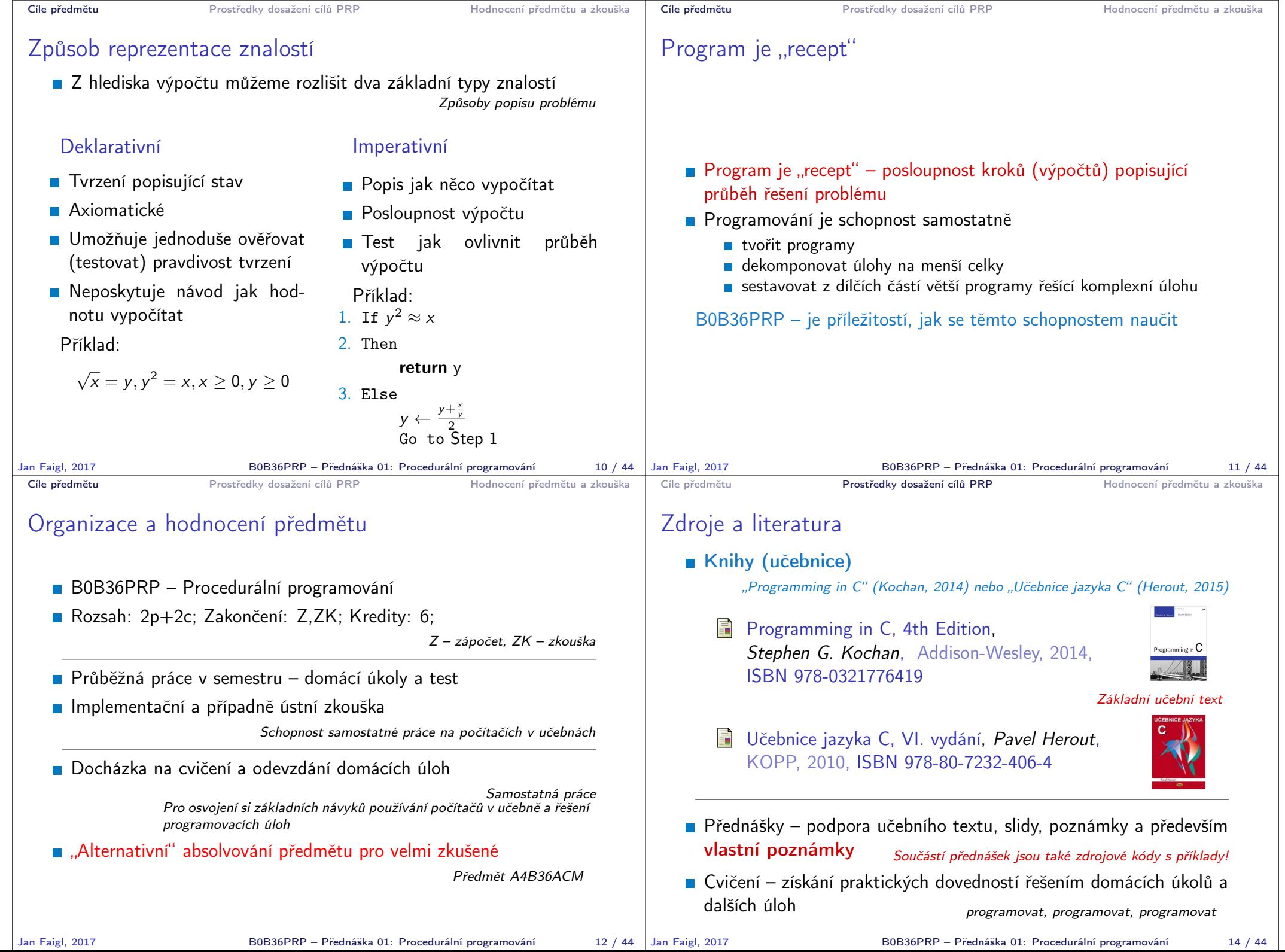

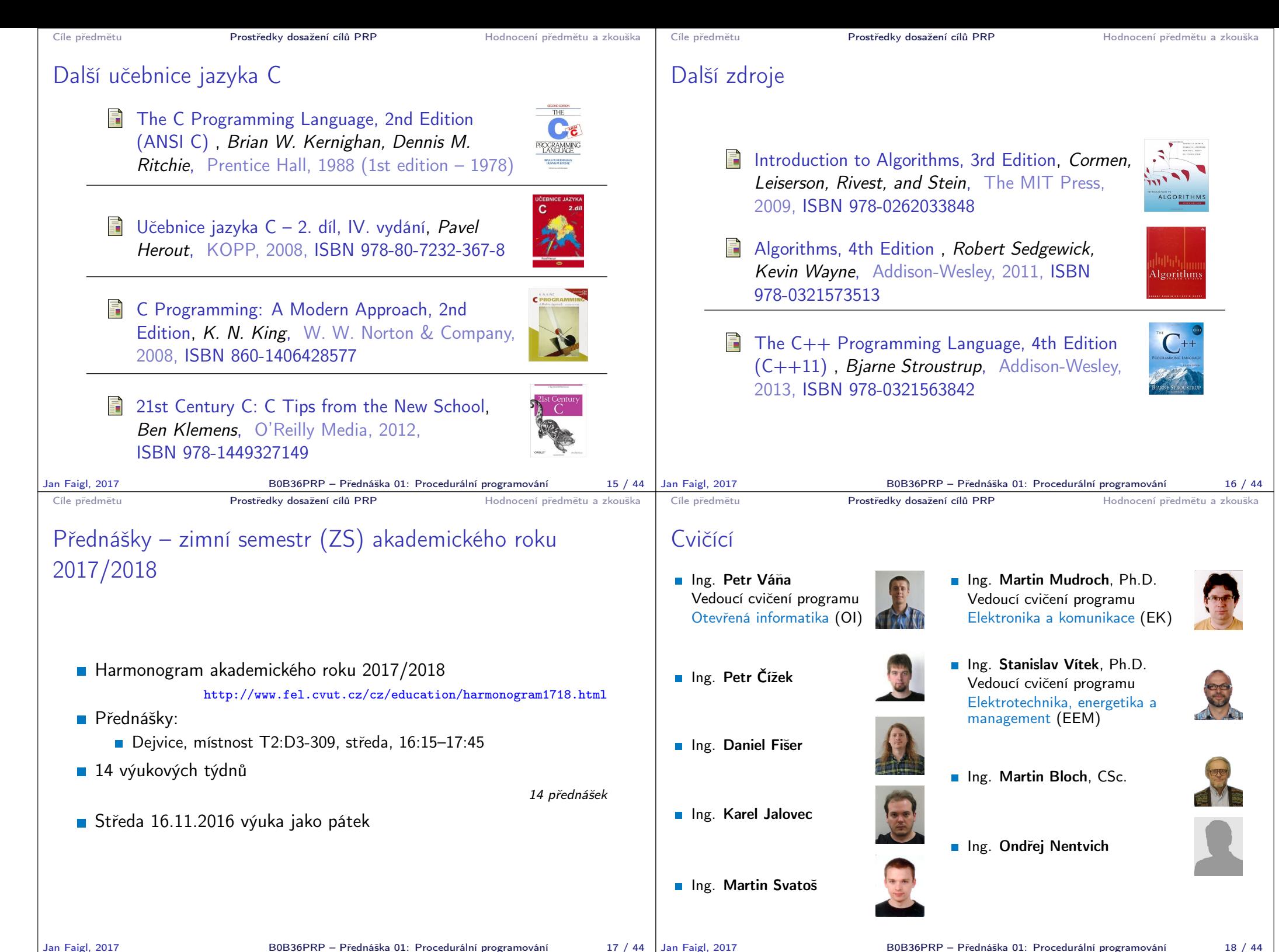

Jan Faigl, 2017 B0B36PRP – Přednáška 01: Procedurální programování 18 / 44

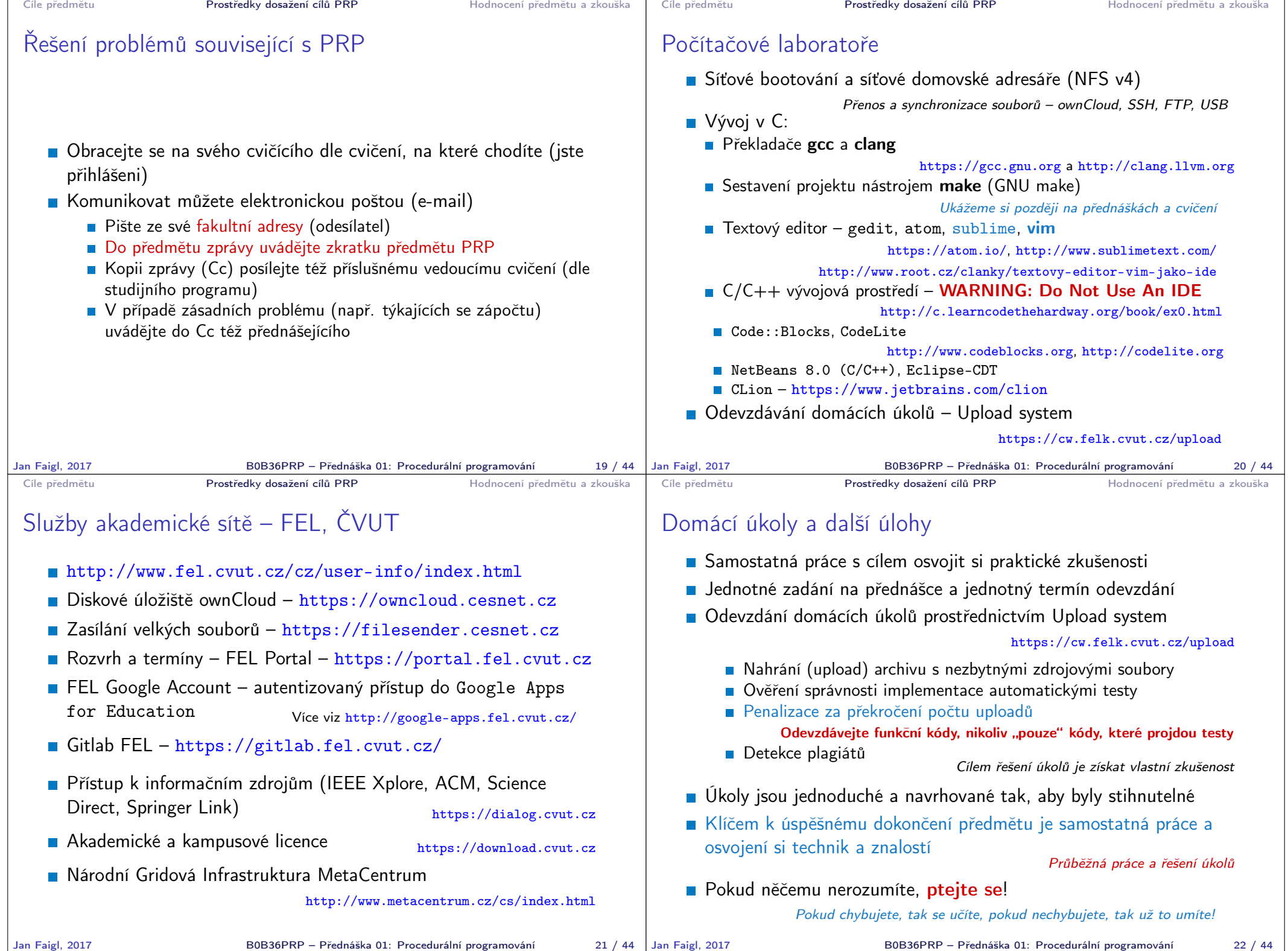

# Přehled domácích úkolů

- **Domácí úkoly s povinným, volitelným, případně bonusovým zadáním** https://cw.fel.cvut.cz/wiki/courses/b0b36prp/hw/start
	- 0. HW 00 První program
	- 1. HW 01 Načítání vstupu, výpočet a výstup
	- 2. HW 02 První cyklus
	- 3. HW 03 Kreslení (ASCII art)
	- 4. HW 04 Prvočíselný rozklad
	- 5. HW 05 Maticové počty
	- 6. HW 06 Caesarova šifra
	- 7. HW 07 Hledání textu v souborech
	- 8. HW 08 Kruhová fronta v poli
	- 9. HW 09 Načítání a ukládání grafu
	- 10. HW 10 Integrace načítání grafu a prioritní fronta v úloze hledání nejkratších cest  $HW 09 + 12$ . přednáška, soutěž na extra body
- Podmínkou zápočtu je úspěšné odevzdání všech domácích úkolů
- Odevzdání volitelného zadání je doporučeno (není částečné odevzdání) Celkové body za povinné zadání 25b, volitelné zadání 20b, bonusové 8b+

Cíle předmětu **Prostředky dosažení cílů PRP** 

### Klasifikace předmětu

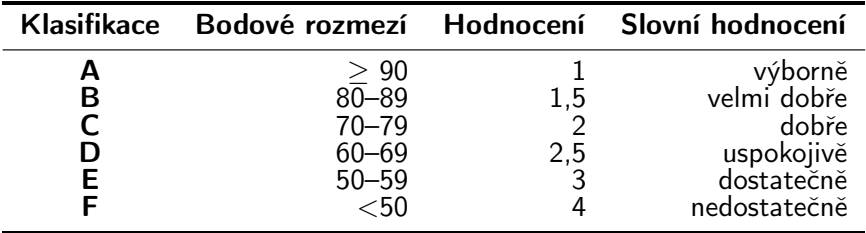

- **Očekávané výsledky** 
	- **E** Včasné odevzdáním všech domácích zadáním (50 bodů)
	- Test v semestru (10 bodů)
	- **Písemná zkouška (20 bodů)** 15
	- **Implementační zkouška (20 bodů)**
	- **95 bodů** a více  $(A v$ ýborně)
	- 76 bodů  $(C \text{dobře}) \text{ při} 20\%$  ztrá
- Body jsou indikátorem průběžných výsl

Zkouška může známku zlepšit, ale také v

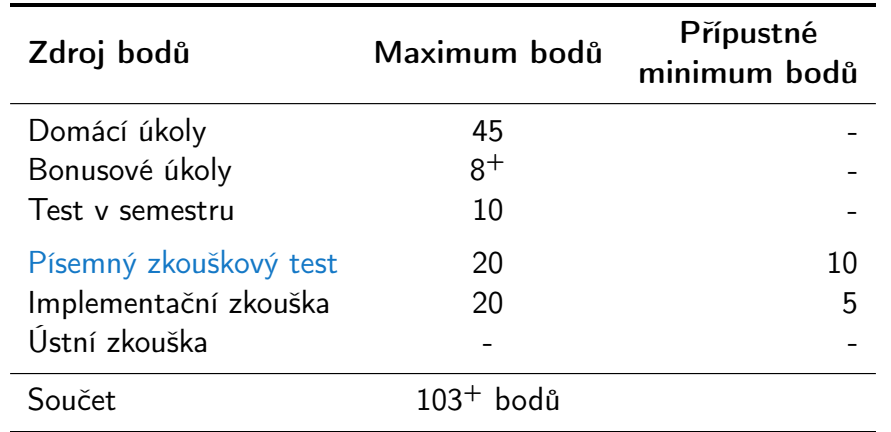

Zápočet: nejméně 30 bodů ze semestru a odevzdáné všechny domácí úkoly a to nejpozději do 14.1.2018 ve 23:59 CET!

 $\overline{P}$ 

**Předmět lze úspěšné ukončit zápočtem a zkouškou** 

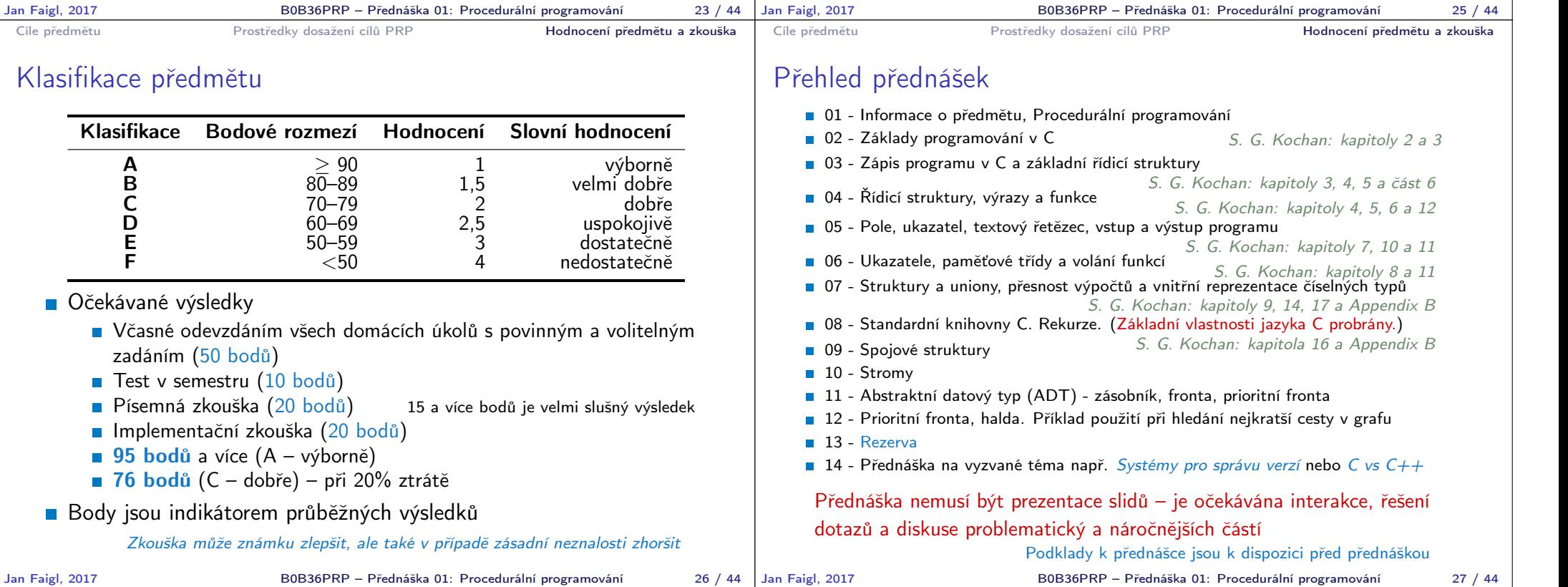

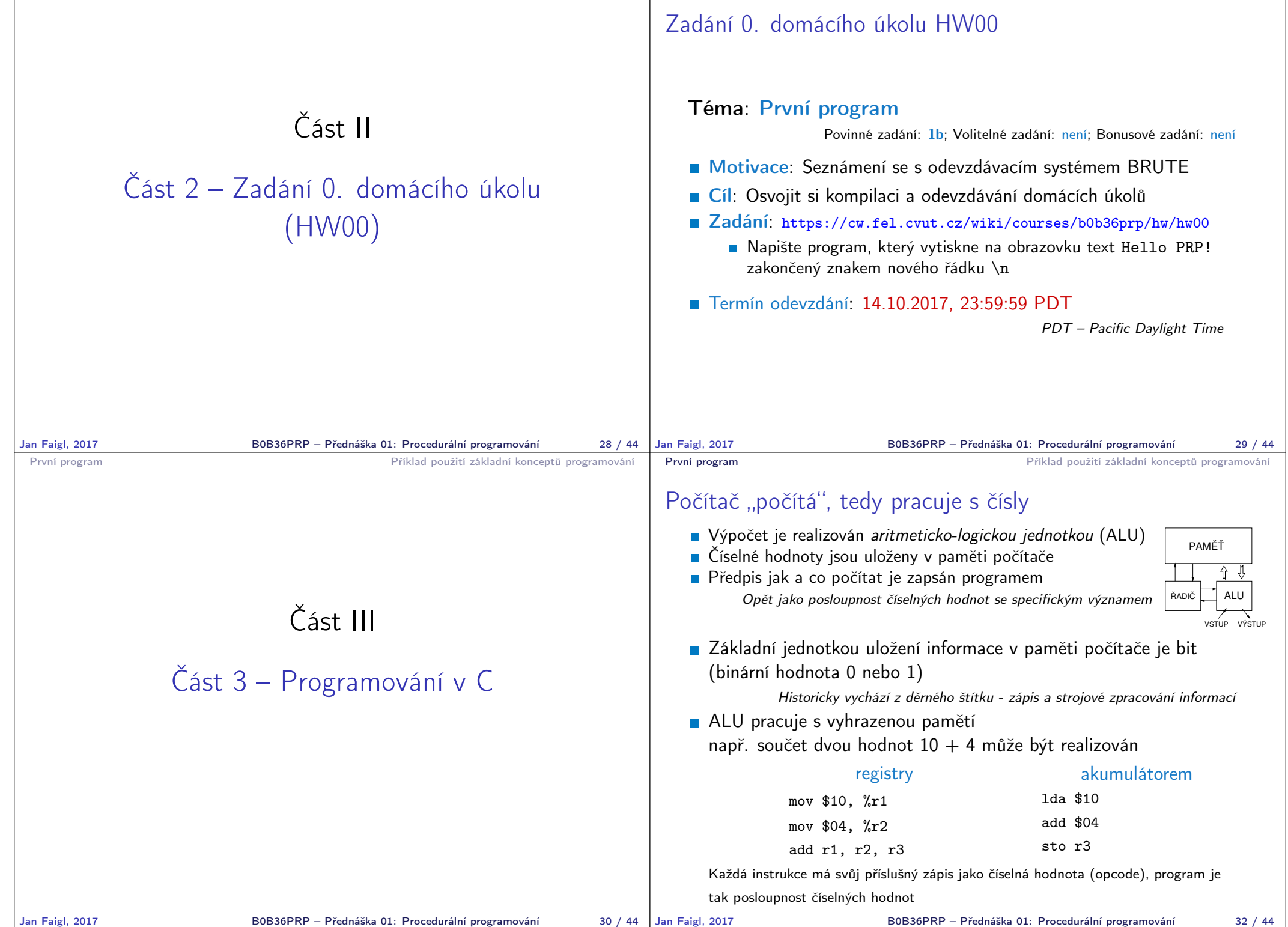

### Princip výpočtu

**Pochopení principu výpočetu může pomoci simulátor procesoru** např. Little Man Computer

https://peterhigginson.co.uk/LMC/, https://gcsecomputing.org.uk/lmc/

http://www.vivaxsolutions.com/web/lmc.aspx https://www.youtube.com/watch?v=6cbJWV4AGmk

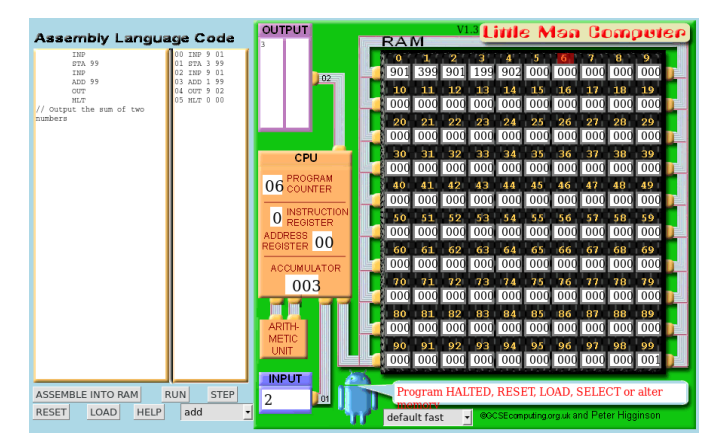

Jan Faigl, 2017 B0B36PRP – Přednáška 01: Procedurální programování 33 / 44

První program Priklad použití základní konceptů programování

#### Zápis programu

- Zápis instrukcí v "opkódech" je možný, ale není příliš pohodlný
	- Číselné hodnoty jsou použity pro identifikaci operací a také míst v paměti, na kterých jsou uložena data (opět jako číselné hodnoty)
- Textový zápis pojmenovaných instrukcí procesoru (assembler) může být srozumitelný, ale je relativně dlouhý
- **Přehlednost zápisu a schopnost orientovat se v kódu je jednou** z motivací vzniku různých programovacích jazyků
- **Jedním z jazyků nabízející kompromis mezi srozumitelností**, čitelností a efektivitou zápisu je jazyk C

## Programu v Cčku

- **Pamětová místa s daty jsou "odkazována" proměnnými** 
	- Typ proměnné definuje kolik paměťi je použito pro uložení dat (číselné) hodnoty
	- Např. zavedení proměnných pro uložení celých čísel typu int

```
int a;
int b;
```
- int c;
- **Dále používáme obvyklý zápis operací**

```
a = 10:
```
- $b = 4$ :
- $c = a + b;$

Zápis uloží hodnotu 10 na paměťové místo odkazované proměnnou a, hodnotu 4 na paměťové místo odkazované proměnnou b a následně provede součet hodnot, který uloží na pamětové místo odkazované proměnnou c.

## Základní koncepty programování

V programování jsou využívány tři klíčové koncepty, kterou jsou vzájemně kombinovány a umožňují vytvářet komplexní programy.

Jan Faigl, 2017 B0B36PRP – Přednáška 01: Procedurální programování 34 / 44

První program Příklad použití základní konceptů programování

- **Přiřazení** uložení hodnoty na definované místo v paměti
- Větvení volba posloupnosti instrukcí na základě hodnoty nějaké proměnné (místa v paměti)
- Cyklus Opakování nějaké posloupnosti instrukcí s novými daty

Abychom mohli lépe a snadněji organizovat posloupnosti instrukcí do složitější celků, je vhodné program strukturovat do znovupoužitelných částí: procedur a funkcí

- **Procedura představuje předpis co se má s jednolivými paměťovými** místy provádět
- Výsledek procedury závisí na hodnotách uložených v paměti
- Procedura/funkce/algoritmus řeší obecnou úlohu nějakého výpočtu Neméně důležitým konceptem je tak zobecňování výpočtu, které vlastně "zjednodušuje" řešení problémů.

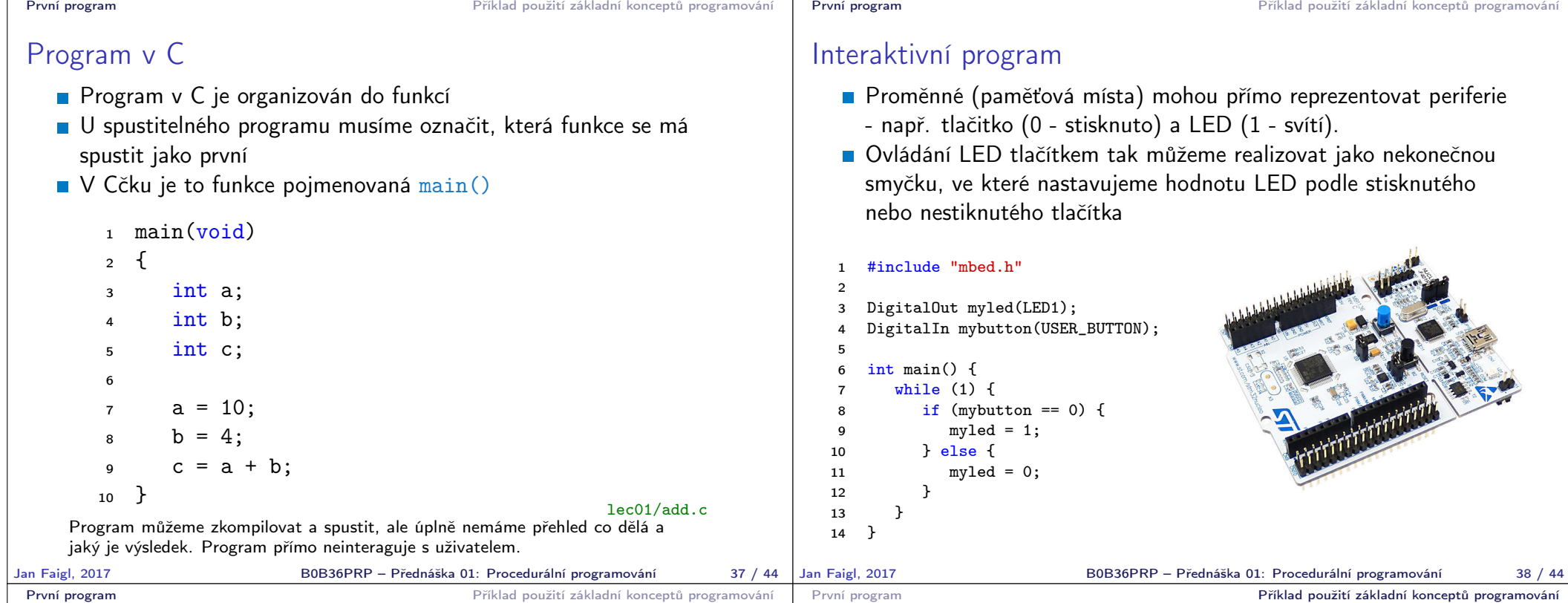

#### Textově orientovaná interakce s uživatelem

- Dalším ze způsobů interakce s uživatelem je textový výstup a vstup.
- V případě programu běžícího v rámci operačního systému je však nutné využívat služby operačního systému realizující
- **Proto musíme v Cčkovém programu přidat podporu pro vstup a** výstup, např. knihovnu stdio.h

```
#include <stdio.h>
\overline{2}3 int main(void)
4 \sqrt{2}5 printf("I like B0B36PRP!\n");
6
7 return 0;
8 }
                                                lec01/program.c
Program zároveň vrací návratovou hodnotu a tím komunikuje s uživatelem
nebo nadřazeným programem, který tak může identifikovat jakým způsobem
```
# Příklad opakovaného tisku na základě uživatelského vstupu

- Úkol: Uživatel zadá počet opakování tisku zprávy a pokud je počet větší než 0 a zároveň menší než 10 vypíše zprávu tolikrát kolik bylo zadáno. V opačném případě upozornění uživatele na omezený rozsah.
	- **Přirazení** uložení hodnoty počtu opakování od uživatele (proměnná n)
	- **Větvení** kontrola mezí vstupní hodnoty
	- **Cyklus** opakování vypisu n krát
		- Při opakovaném průchodu cyklem počitáme kolikrát byla zpráva vytištěna (řídicí proměnná i)
	- Načtení vstupu od uživatele realizujeme funkcí scanf ()

Popis příště a vysvětlení syntaxe v dalších přednáškách

byl program ukončen.

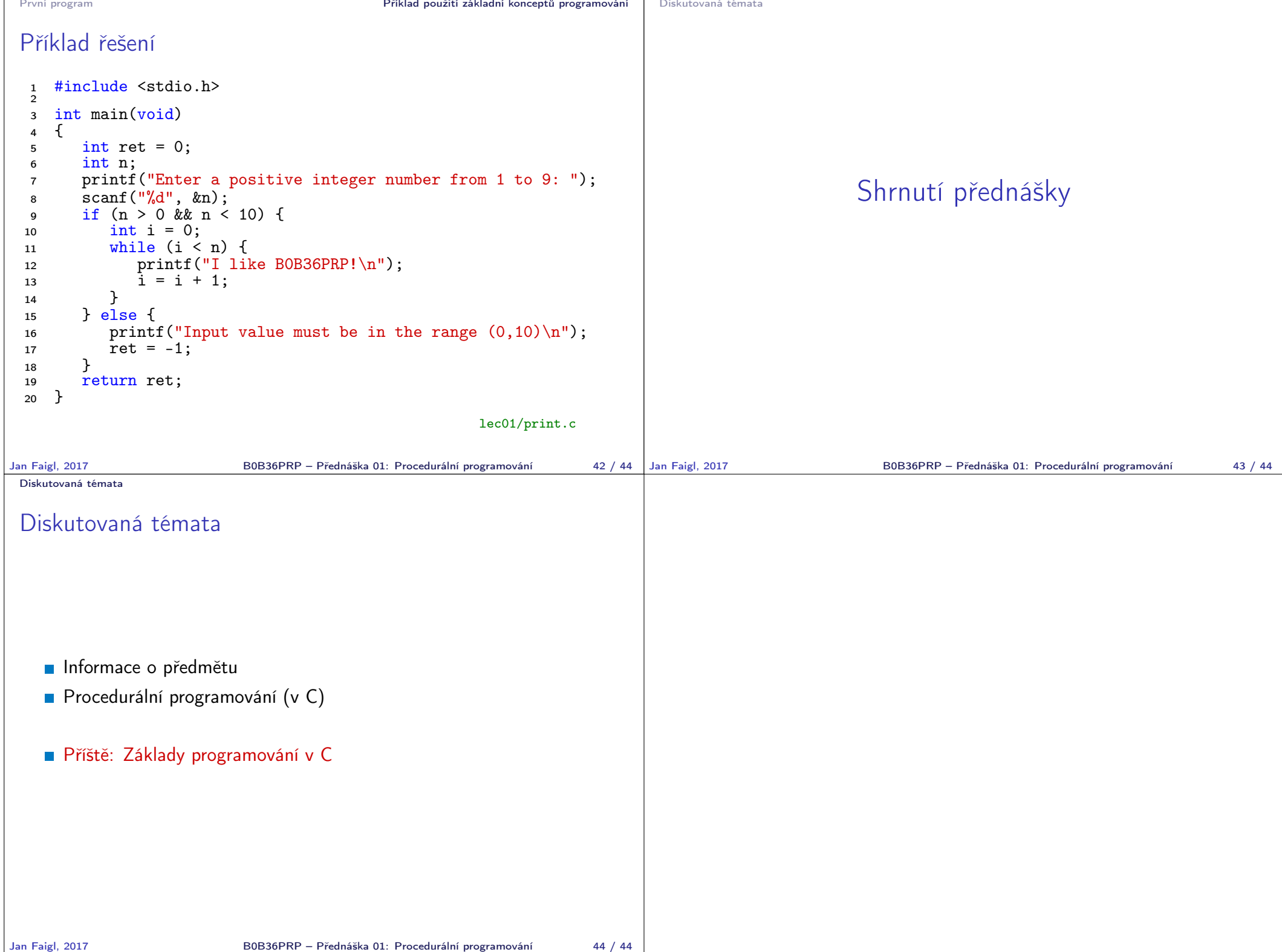